1. Feladatsor: Bevezetés

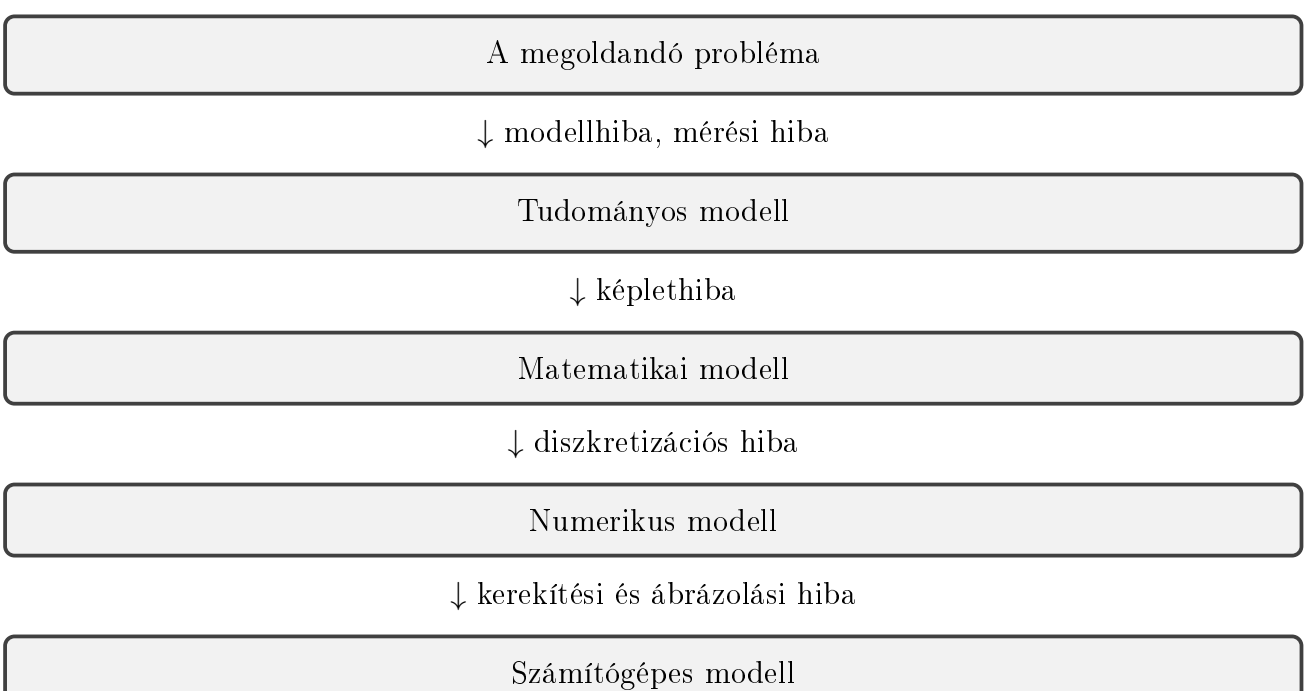

# 1. Modellalkotás és hibaforrásai

## 2. Gépi számábrázolás

Legyen adott egy  $a$  szám, a számrendszer alapja. Legyenek  $k^- \leq k^+$  adott egész számok és  $t \in \mathbb{N}$ . Ekkor

$$
\mathcal{M} = \mathcal{M}(a, t, k^-, k^+) := \left\{ \pm a^k \sum_{i=1}^t x_i a^{-i} : k^- \le k \le k^+, 0 \le x_i \le a - 1, i = 1, 2, \dots, t \right\} \subset \mathbb{R}
$$
\n(1)

a gépi számok halmaza, ahol  $t$  a mantissza hossza és  $k^- \leq k \leq k^+$  egy egész szám, az úgynevezett exponens (vagy karakterisztika). Megállapodunk abban, hogy egy gépi szám felírásában  $x_1 \neq 0$ , ekkor normalizált lebegőpontos számról beszélünk. A 0 olyan gépi szám, amely nem normalizált. Egy  $x \in \mathcal{M} \setminus 0$  szám tehát

$$
x = \pm a^k \left( \frac{x_1}{a} + \frac{x_2}{a^2} + \ldots + \frac{x_t}{a^t} \right) \tag{2}
$$

alakba írható, ahol  $x_1\neq 0$ . Ha  $x=a^k\sum_{i=1}^tx_ia^{-i}\in \mathcal{M}\setminus 0,$  akkor  $x'=x+a^{k-t}$ az  $x$  rákövetkezője. Ha  $x = 0$ , akkor az ő rákövetkezője:  $0' = \varepsilon_0 = a^{k^-} \cdot a^{-1} = a^{k^- - 1}$ . Ebből következik, hogy  $\varepsilon' = \varepsilon + a^{k^- - t}$ . A legnagyobb gépi szám  $M_\infty = a^{k^+} (1 - a^{-t})$ .

Legyen  $x \in \mathbb{R}$  olyan valós szám, amelyre  $|x| \leq M_{\infty}$ . Ekkor legyen

$$
fl: \mathbb{R} \to \mathcal{M}, \ fl(x) = \begin{cases} 0, & \text{ha } |x| < \varepsilon_0 \\ \text{az } x \text{-hez legközelebb eső gépi szám}, & \text{ha } \varepsilon_0 \le |x| \le M_\infty. \end{cases} \tag{3}
$$

Ha  $|x| > M_{\infty}$ , akkor  $fl(x)$  vagy nem értelmezett, vagy a NaN (not a number) értéket kapja.

#### Feladatok

1. Legyenek  $a = 0.3$  és  $b = 0.1 + 0.1 + 0.1$ . Ellenőrizzük, hogy egyenlőek-e!

 a = 0.3; b = 0.1 + 0.1 + 0.1; a == b

2. Számoljuk ki  $\cos(\pi/2)$  értékét! Milyen eredményt kapunk?

 $\sqrt{cos(pi/2)}$ 

3. Írjuk fel az  $\mathcal{M}(2, 2, -2, 1)$  elemeit! Számítsuk ki  $M_{\infty}$ ,  $\varepsilon_0$  értékeket, majd ábrázoljuk az  $1/10, 3/16, 1/\pi$  számokat!

#### Megoldás:

Az  $\mathcal{M}(2, 2, -2, 1)$  elemei ekkor  $\mathcal{M} = \{\pm 2^k \sum_{i=1}^2 x_i 2^{-i} : -2 \leq k \leq 1, 0 \leq x_i \leq 1, x_1 \neq 0\},\$ azaz

$$
\mathcal{M} = \left\{ \pm \frac{1}{8}, \pm \frac{3}{16}, \pm \frac{1}{4}, \pm \frac{3}{8}, \pm \frac{1}{2}, \pm \frac{3}{4}, \pm 1, \pm \frac{3}{2} \right\},\,
$$

továbbá

$$
\varepsilon_0 = 2^{-2-1} = \frac{1}{8}
$$
,  $M_{\infty} = 2^1(1 - 2^{-2}) = \frac{3}{2}$ .

Az ábrázolandó számok pedig

$$
fl(1/10) = 0, \quad fl(3/16) = 3/16, \quad fl(1/\pi) = 3/8.
$$

4. Ábrázoljuk az  $\varepsilon$  értéket! Mi történik ha a 3-hoz hozzáadunk 10<sup>-20</sup> értéket?

 eps a = 3; b = 3 + 10∧-20 a == b

### 3. Normák, kondíciószám

A Matlab beépített függvényei segítségével meghatározhatjuk vektorok, mátrixok normáit, illetve mátrixok kondíciószámát. Legyen v egy adott vektor, A pedig egy adott négyzetes mátrix.

- norm(v, p): a  $v$  vektor  $p$ -normája
- norm $(A, 1)$ : az  $A$  mátrix 1-es normája
- norm $(A, 2)$ : az A mátrix 2-es normája
- norm(A, Inf): az  $A$  mátrix maximum normája
- norm(A, 'fro'): az A mátrix Frobenius normája
- $\bullet$  cond(A, p): az A mátrix kondíciószáma  $p$  norma esetén

#### Feladatok

1. Legyenek 
$$
A = \begin{pmatrix} 1 & -2 \\ -1 & 4 \end{pmatrix}
$$
. Mennyi ||A||<sub>1</sub> és ||A||<sub>inf</sub> értéke?  
\n
$$
\begin{array}{|l|}\n\hline\n\ast & A = [1 -2; -1 4]; \\
\hline\n\ast & norm(A, 1) \\
\hline\n\ast & norm(A, Inf)\n\end{array}
$$

- 2. Legyen  $\lambda$  az  $A \in \mathbb{R}^{n \times n}$  mátrix egye tetszőleges sajátértéke. Mutassuk meg, hogy  $\lambda \leq ||A||$ teljesül minden indukált mátrixnorma esetén.
- 3. Számítsuk ki  $cond_{inf}(A)$ -t az alábbi mátrix esetén!

$$
A = \begin{pmatrix} 1 & 2 \\ 4 & -2 \end{pmatrix}
$$

4. Oldjuk meg az alábbi egyenletrendszereket és hasonlítsuk össze a megoldásokat!

$$
\begin{pmatrix} 1 & 1 \ 1 & 1.0001 \end{pmatrix} \begin{pmatrix} x_1 \ x_2 \end{pmatrix} = \begin{pmatrix} 2 \ 2 \end{pmatrix} \text{ és } \begin{pmatrix} 1 & 1 \ 1 & 1.0001 \end{pmatrix} \begin{pmatrix} x_1 \ x_2 \end{pmatrix} = \begin{pmatrix} 2 \ 2.0001 \end{pmatrix}
$$